## Расширение сервера Mobile SMARTS «Плагин резервного копирования данных баз»

Последние изменения: 2024-03-26

Для серверной базы Mobile SMARTS есть возможность гибко настроить резервное копирование данных, хранящихся в базе. Для этого используется специальное расширение для сервера Mobile [SMARTS](https://www.cleverence.ru/support/13831/) — «Плагин резервного копирования данных баз». Расширение позволяет настроить резервное копирование справочников и дополнительных таблиц. Резервное копирование документов и конфигурации выполняется встроенными в сервер Mobile SMARTS механизмами, настройка расширения для этого не требуется.

Для того, чтобы включить резервное копирование справочников и таблиц, расширение необходимо добавить в [конфигурацию](https://www.cleverence.ru/support/31285/) Mobile SMARTS через панель [управления.](https://www.cleverence.ru/support/category:67/) Узел «Внешние соединения и расширения — Расширения» щелчок правой кнопкой мыши, в контекстном меню выбираем «Добавить расширение…», в списке выбираем «Плагин резервного копирования данных баз»:

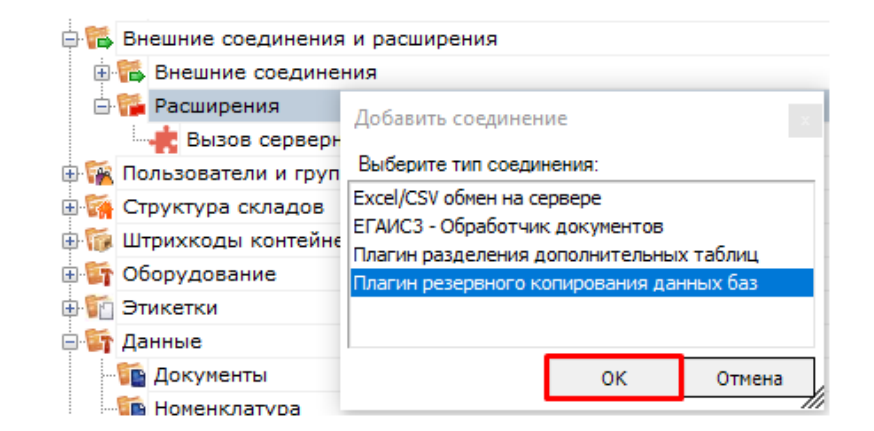

После добавления:

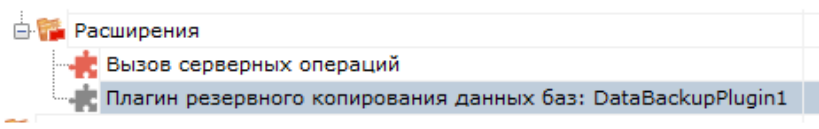

## Настраиваем параметры:

Есть возможность указать путь к папке для хранения резервных данных. Если путь к папке для хранения данных не задан, используется папка по пути <папка базы Mobile SMARTS>\ Backup. Резервные данные за определенную дату сохраняются в подпапку вида Backup\_yyyyMMdd\_hhmm (например, Backup\_20190812\_1830) указанной папки.

Если не указаны дата/ время начала резервирования данных, отсчет времени начнется спустя один час после запуска сервера Mobile SMARTS и первый раз процедура резервирования запустится спустя количество дней, заданное в настройке «Период в днях между циклами резервирования».

После того, как настройки заданы нужно сохранить конфигурацию.

Обязательно нужно разрешить работу расширения. Для этого нажимаем правой кнопкой мыши на узле расширения, в контекстном меню выбираем «Разрешить». Иконка расширения должна измениться:

ä

## Не нашли что искали?

 $\mathbb{R}$ 

 $\odot$ Задать вопрос в техническую поддержку